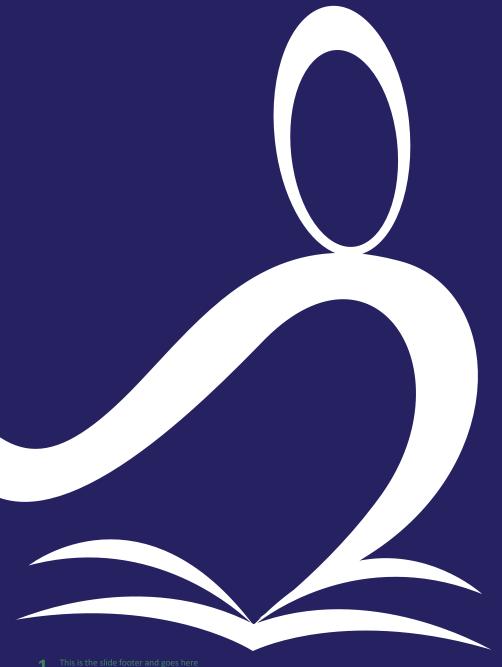

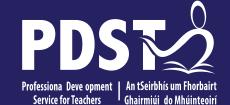

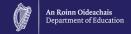

### **LCA Subject Development Day** 2022

**Office Administration** & Customer Care

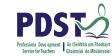

| Session 1 | Welcome and Introductions Learning outcomes An Overview of the LCA Programme and assessment  |
|-----------|----------------------------------------------------------------------------------------------|
|           | Tea/Coffee Break                                                                             |
| Session 2 | Subject specific content Activity and discussion                                             |
|           | Lunch                                                                                        |
| Session 3 | Evaluations Subject area: Practical strategies for teaching, learning and assessment Plenary |

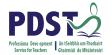

#### By the end of this seminar participants will have:

Become familiar with the curriculum and assessment procedures in Leaving Certificate Applied.

Explored the approaches to teaching, learning and assessment in LCA.

Become familiar with your subject specific module descriptor.

# Supports wide vided by PDST

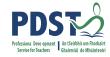

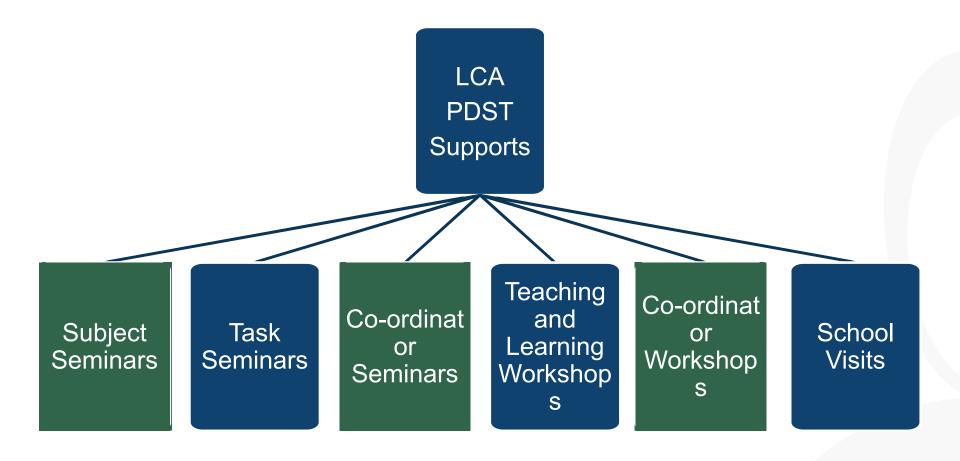

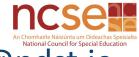

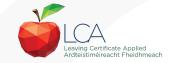

# What do you hope to get from today's seminar?

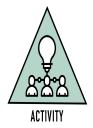

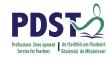

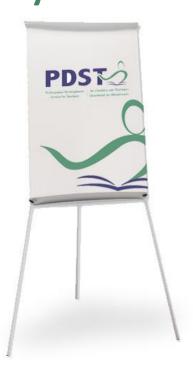

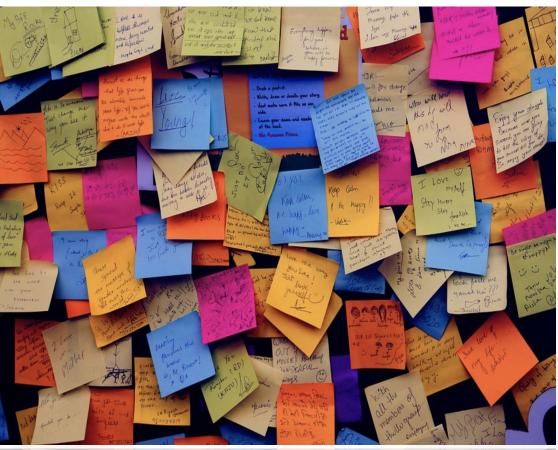

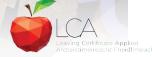

#### **LCA Curriculum frame**

#### **LCA Curriculum Framework & Credits Allocation**

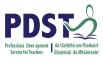

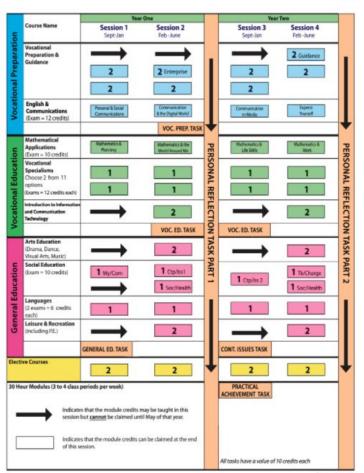

Revised 01/22

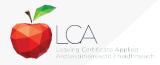

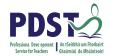

#### **LCA Curriculum Framework**

| Vocational Preparation  | Vocational Preparation & Guidance     English & Communications                                                                                                    |
|-------------------------|----------------------------------------------------------------------------------------------------|
| Vocational<br>Education | <ul> <li>Mathematical Applications</li> <li>Vocational Specialisms* (Choose 2 from 11 options)</li> <li>Introduction to Information Communication Technology</li> </ul>                                                         |
| General<br>Education    | <ul> <li>Arts Education (Dance, Drama, Music, Visual Arts)</li> <li>Social Education</li> <li>Languages (Gaeilge and French/Italian/German/Spanish)</li> <li>Leisure &amp; Recreation (including Physical Education)</li> </ul> |

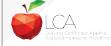

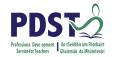

### **LCA Programme Structure**

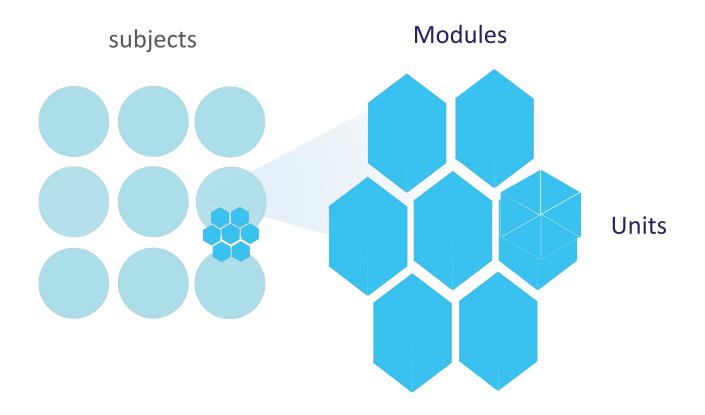

#### **LCA Curriculum Frame**

Please fill in: **Two specialisms**Your **own subject** (if different)

Any **elective** 

#### **LCA Curriculum Framework & Credits Allocation**

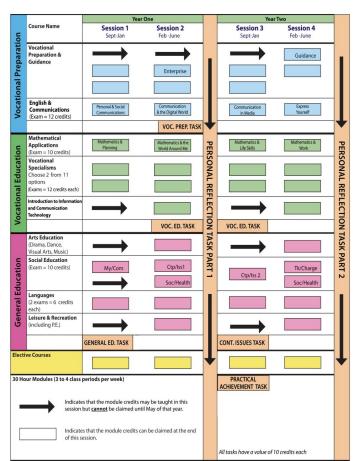

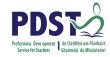

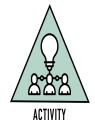

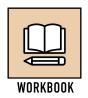

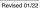

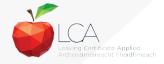

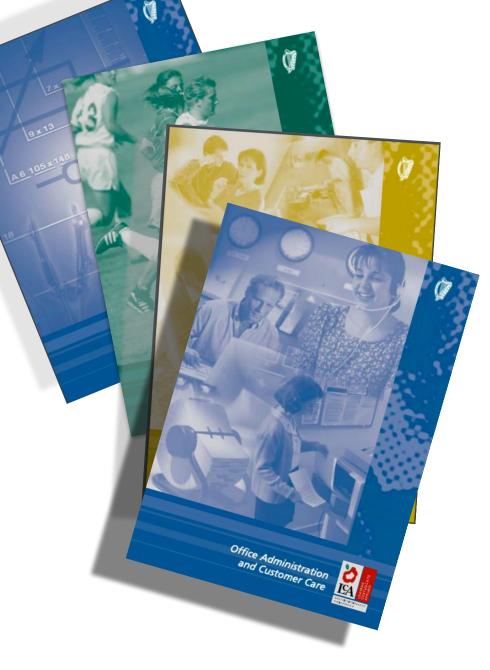

#### **Layout of Module**

**Descriptors**Transdisciplinary Links

Rationale

Number and sequence of

modules

**Description of Modules** 

**General Recommendations** 

Modules

Purpose

**Prerequisites** 

**Aims** 

Units

**Learning Outcomes** 

**Teacher Guidelines** 

**Key Assignments** 

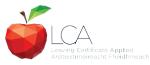

### **LCA** Certification

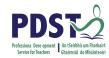

#### Awarded at three

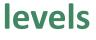

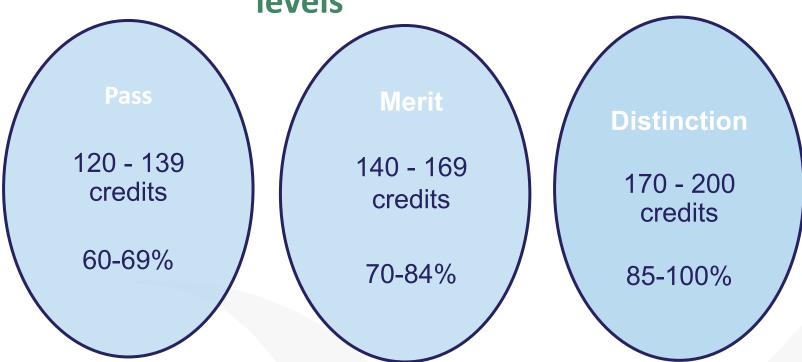

Students who acquire less than 120 credits or who leave the programme early will receive a

'Record of Experience'

### PDS To Professiona Deve opment Service for Teachers Chairmiúi do Mháinteoirí

#### LCA Modes of Assessment

| Satisfactory completion of modules + 90% attendance  Evidence of completion of key assignments for each module  One credit per course module in which there is a final exam  Two dicredits per course module in which there is a final exam  Two dicredits per course module in which there is a final exam  Two dicredits per course module in which there is a final exam  Two dicredits per course module in which there is a final exam  Two dicredits per course module in which there is a final exam  Exam  Two dicredits per course module in which there is a final exam  Exam  Two dicredits per course module in which there is a final exam  Two dicredits per course module in which there is a final exam  Exam  Two dicredits per course module in which there is a final exam  Exam  Two dicredits per course module in which there is a final exam  Two dicredits per course module in which there is a final exam  Two dicredits per course module in which there is a final exam  Two dicredits per course module in which there is a final exam  Two dicredits per course module in which there is a final exam  Two dicredits per course module in which th |                                                     |                                                                |                 |                |            |     |         |              |  |        |     |
|----------------------------------------------------------------------------------------------------|-----------------------------------------------------|----------------------------------------------------------------|-----------------|----------------|------------|-----|---------|--------------|--|--------|-----|
| *Evidence of completion of key assignments for each module  One credit per course module in which there is a final exam  *Vocational Two credits per course module in which there is a final exam  *Vocational Two credits per course module in which there is a final exam  *Vocational Two credits per course module in which there is a final exam  *Vocational Two credits per course module in which there is a final exam  *Vocational Two credits per course module in which there is a final exam  *Vocational Two credits per course module in which there is a final exam  *Vocational Final Feducation Practical  *Vocational Christian Practical  *Vocational Christian Practical  *Vocational Specialisms (x2) Educatio ical Applicatio ical Applicatio ins  *Vocational Christian Practical  *Vocational Christian Practical  *Vocational C | Satisfactory completion of modules + 90% attendance |                                                                |                 |                |            |     |         |              |  | 31%    |     |
| One credit per course module in which there is a final exam    Two credits per course module in which there is a final exam                                                                                                    | •Evidence of completion of key assignments for each |                                                                |                 |                |            |     |         |              |  |        |     |
| exam    Two credits per course module in which there is no                                                                                                    | module                                              |                                                                |                 |                |            |     |         |              |  |        |     |
| Two credits per course module in which there is No final exercises with the credit seach.  Two credits per course module in which there is No final exercises with the credit in the credit of the credit in the credit of the credit of the cre | •OI                                                 | ne credit p                                                    | er co           | urse m         | odule in w | hio | ch ther | e is a final |  |        |     |
| Finale exparatory Issue   Personal Reflection   Practical   Achievement   70   35%                                                                                                    | ex                                                  | kam                                                            |                 |                |            |     |         |              |  |        |     |
| 7 Student tasks @ 10 credits each  English & Vocational Specialisms (x2)  on (x2)  Fir12 credits each  Achievement  70  35%  credit S  Applicatio ns  Fir12 credits each  10 credits 10 credits each  10 credits credit                                                                                                    | • TV                                                | Two credits per course module in which there is NO preparation |                 |                |            |     |         |              |  |        |     |
| To a student tasks @ 10 credits each  English & Vocational Specialisms (x2)  In a sti2 credits each  Fir12 credits in a ti2 credits each  Fir14 credits in a ti2 credits each  Fir15 credits each  To a sti2 credit sical Application in a sti2 credits each  Fir16 credits each  To a sti2 credit sical Application in a sti2 credits each  Fir16 credits each  To a sti2 credit sical Application in a sti2 credits each  Fir17 credits each  To a sti2 credit sical Application in a sti2 credits each  Fir18 credits each  To a sti2 credit sical Application in a sti2 credits each  To a sti2 credit sical Application in a sti2 credits each  Fir18 credits each  To a sti2 credit sical Application in a sti2 credits each  Fir18 credits each  To a sti2 credit sical Application in a sti2 credits each  Fir18 credits each  To a sti2 credit sical Application in a sti2 credits each  Fir18 credits each  To a sti2 credit sical Application in a sti2 credits each  To a sti2 credit sical Application in a sti2 credit sical Application in a sti2 credit | fûr                                                 | finate examply Issue Personal                                  |                 | al Reflection  | - I        |     |         |              |  |        |     |
| Communicati on (x2) Educatio ical Applicatio ns  Fir12 credits each 10 credits 10 credits credit credit                                                                                                    |                                                     |                                                                |                 |                |            | 70  | 35%     |              |  |        |     |
| on (x2)  n Applications  Fir12 cextsminations dits each  6 credits  each  10 credits  10 credits  credit  68  credit                                                                                                    |                                                     | English &                                                      | Voca            | tional         | Languages  | !   | Social  | Mathemat     |  | credit |     |
| Fir12 centaminations 6 credits each 10 credits 10 credits credit 34%                                                                                                    | C                                                   | ommunicati                                                     | ٠.              | _              | (x2)       | Ec  | ducatio |              |  | S      |     |
| each each credit                                                                                                    |                                                     | on                                                             | ()              | (2)            |            |     | n       | '''          |  |        |     |
| Credit                                                                                                    | Fi                                                  | nakextamir                                                     | na <b>tiz</b> o | <b>re</b> dits | 6 credits  | 10  | credits | 10 credits   |  | 68     | 34% |
| S                                                                                                    |                                                     |                                                                | ea              | ach            | each       |     |         |              |  | credit |     |
|                                                                                                    |                                                     |                                                                |                 |                |            |     |         |              |  | S      |     |

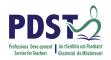

| LCA Modes of Assessment                                       |         |     |  |  |  |
|---------------------------------------------------------------|---------|-----|--|--|--|
| Satisfactory completion of modules + 90% attendance           | 62      | 31% |  |  |  |
| Evidence of completion of key assignments for each module     | credits |     |  |  |  |
| One credit per course module in which there is a final exam   |         |     |  |  |  |
| Two credits per course module in which there is NO final exam |         |     |  |  |  |

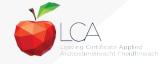

### What is a key assignment?

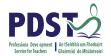

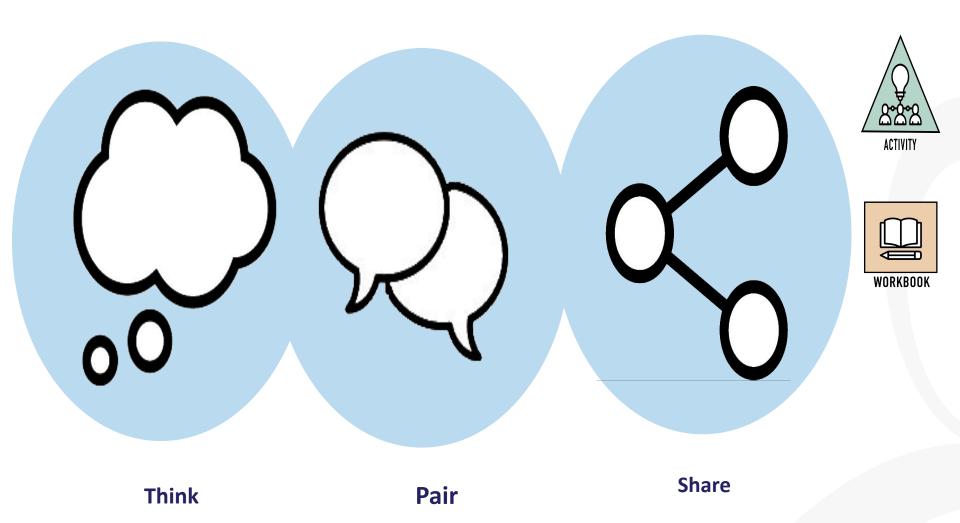

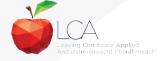

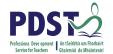

### What is a key assignment?

**Key** assignments

Number of Key learning experiences Listed at the end of each module

Selected by NCCA

Verified completed by teacher

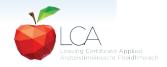

#### **Credit Records**

| Class Name:   | Ses       | sion:                           | C                             | ourse:   |                                  |
|---------------|-----------|---------------------------------|-------------------------------|----------|----------------------------------|
| Module Title: |           | Mod                             | ule Code:                     |          |                                  |
| Surname       | Firstname | Key<br>Assignments<br>Completed | 90%<br>Attendance<br>Achieved | credit   | Comment if credit not<br>awarded |
|               |           |                                 |                               |          |                                  |
|               |           |                                 |                               | <i>)</i> |                                  |
|               |           |                                 |                               |          |                                  |
|               |           |                                 |                               |          |                                  |
| 3             |           |                                 |                               |          |                                  |
|               |           |                                 |                               |          |                                  |
| 2             |           |                                 |                               |          |                                  |
|               |           |                                 |                               |          |                                  |
|               |           |                                 |                               |          |                                  |
|               |           |                                 |                               |          |                                  |
|               |           |                                 |                               |          |                                  |
|               |           |                                 |                               |          |                                  |
| 1             |           |                                 |                               |          |                                  |

It is essential to keep a record of attendance for EACH MODULE

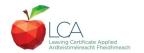

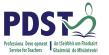

### LCA Modes of Assessment

| Satisfactory completion                                  |                     | 62                      | 31% |         |     |
|----------------------------------------------------------|---------------------|-------------------------|-----|---------|-----|
| Evidence of comp                                         | credits             |                         |     |         |     |
| module                                                   |                     |                         |     |         |     |
| One credit per co                                        | ourse module in whi | ch there is a final exa | m   |         |     |
| Two credits per course module in which there is NO final |                     |                         |     |         |     |
| Voestianal Preparation                                   |                     |                         |     |         |     |
| 7 Student tasks @ 1                                      | 0 credits each      |                         |     | 70      | 35% |
| Contemporary Issue                                       | Personal Reflection | Practical Achievement   |     | credits |     |
|                                                          |                     |                         |     |         |     |
|                                                          |                     |                         |     |         |     |

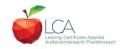

### **Summary of Tasks**

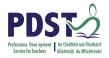

| Task                                                                                                    | Credit | % | Completed in session | Assessed |
|----------------------------------------------------------------------------------------------------|--------|---|----------------------|----------|
| 1. General Education Originating in Arts Education, Leisure & Rec., Language or Social Education                          | 10     | 5 | 1                    | Jan/Yr 1 |
| 2. Vocational Preparation Originating in either Vocational Preparation & Guidance or English & Communication              | 10     | 5 | 2                    | May/Yr 1 |
| 3. Vocational Education - 1 <sup>st</sup> specialism Originating in one Vocational Specialism                             | 10     | 5 | 2                    | May/Yr 1 |
| <b>4. Vocational Education - 2</b> <sup>nd</sup> <b>specialism</b> <i>Originating in the second Vocational Specialism</i> | 10     | 5 | 3                    | Jan/Yr 2 |
| 5. Contemporary Issues Anchored in Social Education                                                                       | 10     | 5 | 3                    | Jan/Yr 2 |
| 6. Practical Achievement Generally out of school/centre                                                                   | 10     | 5 | 3                    | Jan/Yr 2 |
| 7. Personal Reflection Statement 1 from year one will be stored and returned to SEC when statement two is complete        | 10     | 5 | on-going             | May/Yr 2 |

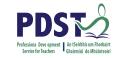

### LCA Modes of Assessment

| Satisfactory                                                                                    |              | 31%       |          |            |        |      |
|-------------------------------------------------------------------------------------------------|--------------|-----------|----------|------------|--------|------|
| Evidence                                                                                        | credit       |           |          |            |        |      |
| each mo                                                                                         |              |           |          |            |        |      |
| One cre                                                                                         | dit per cour | se module | in which | there is a |        |      |
| final exa                                                                                       | ım           |           |          |            |        |      |
| vocati <b>bwo</b> cre                                                                           |              |           |          |            |        |      |
| Preparation                                                                                     |              |           |          |            |        |      |
| Contemporary is                                                                                 |              |           |          |            |        |      |
| Contemporary Issue Personal Reflection Practical  7 Student tasks @ 10 credits each Achievement |              |           |          |            |        | 35%  |
|                                                                                                 | credit       |           |          |            |        |      |
| English &                                                                                       | Vocational   | Languages | Social   | Mathemat   | Credit |      |
| Communicati                                                                                     | Specialisms  | (x2)      | Educatio | ical       | S      |      |
| on                                                                                              |              |           |          |            |        |      |
| Final examir                                                                                    | ations       |           |          | ns         | 68     | 34%  |
| 12 credits                                                                                      | 12 credits   | 6 credits | 10       | 10 credits |        | J470 |
|                                                                                                 | each         | each      | credits  |            | credit |      |
|                                                                                                 |              |           |          |            | S      | (    |
|                                                                                                 |              |           |          |            |        |      |

#### **Final Examinations**

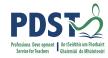

| Area                                               | Credits |
|----------------------------------------------------|---------|
| English & Communication                            | 12      |
| Oral and written incorporating audio visual        |         |
| Vocational Specialisms (x2)                        | 12 each |
| Practical and written – practical briefs issued in |         |
| advance                                            |         |
| (see next slide for details)                       |         |
| Languages (x2)                                     | 6 each  |
| Oral and written incorporating aural               |         |
| Social Education                                   | 10      |
| Written incorporating audio                        |         |
| Mathematical Applications                          | 10      |
| Written – research topic (Q. 2. issued in advance) |         |
| Total                                              | 68      |
|                                                    |         |

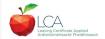

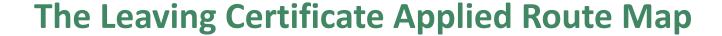

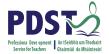

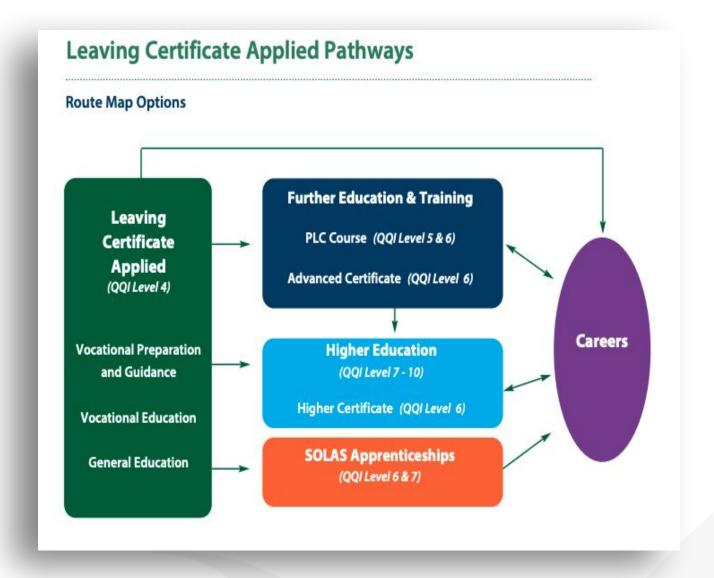

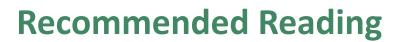

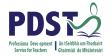

**LCA Chief Examiners Report 2014** 

For full details go to examinations.ie

#### **DES Inspectorate Report**

https://www.education.ie/en/Publications/Inspection-Reports-Publications/

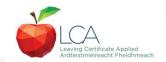

### Todays In-service

- Office administration as a vocational specialism in the Leaving Certificate Applied course.
- Key underlying principles.
- Looking at the four modules in O.A.C.C.
- Going through the subject plan as required by the DES.
- Everyday strategies and learning methodologies.
- Literacy and numeracy within O.A.C.C.
- Using concrete models in teaching O.A.C.A.
- Resources for teaching O.A.C.C
- Key assignments required for each module
- The student task in O.A.C.C
- The practical Examination.
- Questions & Answers.

### 4 Modules

- Retailing and Selling
- Office Assistant.
- Office Practice.
- Retailing and the Consumer.
- There is no prescribed sequence but it is recommended that module 2- office assistant be taken before module 3- office practice. There is also one task to be completed and a final examination, consisting of a practical and written exam.

# Key Assignments, General Guidelines, Q&As

- Do key assignments as the relevant work is completed, try not to leave all of them to the end of the session.
- Key assignments must be the students own work, done to the best of their ability.
- Set a definite time period for completion of assignment.
- Record completion of assignments on your own record sheet.
- Key assignments must be kept by the teacher until the end of the session. At that point they may be given to the coordinator. In either case they must be kept in a safe place in the school and retained until after the appeals date.

# Frequently asked Q&As

- Q: What are key assignments?
- A: They are a number of learning experiences that have been selected from the module as being of key importance. Key assignments plus 90% attendance are a minimum requirement to obtain credit for a module.

- Q: Where can the key assignments be found?
- A: They are printed at the end of each module, and I will also go through all 16 with you today.

- Q: How many key assignments are there?
- A: 16 in total, 4 in each O.A.C.C module.

- Q: What standard is required of key assignments?
- A: It is required that the key assignments be
  "Satisfactorily completed". They should show the
  individual students participation in the learning
  experience and should be completed to the best of
  the learners ability but are not judged in terms of
  marks or grades.

- Q: Can I write or make up my own key assignment?
- A: No, you must complete the prescribed key assignments that I will show you later in the day.

- Q: Can key assignments be included in the student task?
- A: Yes they can be extended to form part of the student task. LCA tasks require a minimum of 10 hours activity and are therefore much greater than a key assignment.

- Q: How are the key assignments assessed?
- A: Key assignments form part of the assessment of module completion. In order to obtain credit for the module the student must satisfactorily complete all 4 key assignments and provide evidence of them. In addition to this the student must have at least 90% attendance for that module.

- Q: What type of evidence can be presented?
- A: Evidence of key assignments can be presented in a variety of forms such as;
  - Written
  - Visual
  - Artefacts
  - Photographs
    - Video/DVD
      - Audio
        - Etc

- Q: How many credits are given for key assignments?
- A: Both key assignments and attendance are taken into account for the module credits. Modules from courses with a final examination are worth one credit while non-examination courses/modules are worth two credits.

- Q: Do key assignments need to be stored for a particular length of time?
- A: Yes first until the appeals process for the relevant session is over.

Evidence of the key assignments are also required for LCA programme inspections. They must be stored safely until the student has finished the 2 years.

Finally LCA students use their key assignments to revise and prepare for the final examinations.

### Please Note:

• Evidence of satisfactory completion of modules (student attendance record for the specific module & student evidence of each key assignments) must be available for inspection by the DES until the final date for appeals in session four. The evidence for each session must be kept until the individual student has completed the two years of the programme and the final result for all sessions has been issued.

## Module 1 Retailing & Selling

It is my experience to date that students are usually interested in this module. They often have some sales experience themselves from part-time jobs.
 This module provides opportunities for outside visits and for visitors to the classroom. A cross curricular link with this module is relevant to work and work experience covered in VPG. (workers rights & responsibilities)

### Retailing & Selling

- Main areas covered:
- Introduction to the structure of retail organisations.
   (See case study, Nice ice breaker/Introduction).
- How changes in lifestyle have an effect of retailing.
- What are good selling practices.
- Personal skills and qualities of a good sales person.
   (See sample lesson and student role-play resource).

### Retailing & Selling

- Aims as stated on subject plan:
- To develop students understanding of the features of a retail organisation from an outsiders point of view.
- To help students to appreciate the importance of conducting a sale in an appropriate manner.
- To develop students appreciation of the importance of good interpersonal skills when dealing with customers.

# Retailing & Selling Key Assignments

- 1) Visit a retailer or wholesaler as part of a class exercise and write up a short report on that visit.
- 2) List 5 different types of retailers and explain three points on how they operate.
- 3) Use the internet to examine online shopping.
- 4) Complete a short survey on how people in my own area shop.

### Module 2 Office Assistant

 Students like the idea of office work. They learn to use, care for and respect office equipment. They should have access to an office, ideally an LCA office, which could be used by both the coordinator and the OACC teacher. Again students should link this module to work experience.

# Module 2 Office Assistant

- Main areas covered:
- What are the practical skills needed in an office.
   (See sample lesson).
- Introduction to office equipment.
   (See sample lesson & sample key assignment\*\*\*)
- Using and practicing good communication techniques.

#### Office Assistant

- Aims as stated on subject plan:
- To develop students understanding of simple office functions.
- To provide students with an opportunity to acquire simple practical skills necessary to perform some routine office duties.
- To develop students appreciation of the importance of communication in any work environment.

# Office Assistant Key Assignments

- 1) Visit an office and explain the main types of work that are done there.
- 2) Practise and write a short paragraph on different methods of filing.
- 3) Present a business letter and envelope. List five types of office stationary/supplies and what they are used for.\*\*\*
- 4) Practice using a photocopier, calculator, stapler, filing cabinet, telephone, send a fax/e-mail.

# Module 3 Office Practice

This follows on from Module 2 and the student deals with basic office skills and routine office tasks.
 Personal grooming is stressed, and this provides an opportunity for a classroom visitor. Students are educated regarding Health and Safety in the workplace. This module could integrate with areas such as work experience, maths, I.T and other specialisms.

# Module 3 Office Practice

- Main areas covered:
- How to record information accurately.
- Practice simple office accounts.
- Health & Safety in the office.

#### Office Practice

- Aims as stated on subject plan:
- To develop students understanding of the importance of accurate recording of information in the office.
- Give students the opportunity to acquire practical skills necessary to carry out routine office functions.
- To develop students appreciation of the importance of working in a safe environment.
- To promote the development of good interpersonal skills with class and work colleagues.

# Office Practice Key Assignments

- 1) Complete a receipts and payments book showing a closing balance for cash and bank.
- 2) Write up a Petty Cash Book using the Imprest System with four analysis columns.
- 3) Write up a postage book correctly.
- 4) Take part in a health and safety exercise and compile a short report on it. Examples: (A survey, A Fire Drill, A visit from a safety officer, Writing a Safety statement, or any such activity.)

# Module 4 Retailing/The Consumer

 This module follows on from retailing and selling. It builds on the students experience of being a customer and caring for customers. It makes students aware of the rights and responsibilities of both employers and employees. There is a scope for cross curricular links with social education, maths and work experience.

### Retailing/The Consumer

- Main areas covered:
- How to deal with customers.
- What are customers legal rights.
- What are industrial relations.

### Retailing/The Consumer

- Aims as stated on subject plan:
- To develop students appreciation of the importance of good presentation and merchandising skills.
- To promote students recognition of the responsibilities of the retailer and the consumer.
- To develop students awareness of legal rights of the employee.
- To help students learn how to handle payments in a business.

# Retailing/The Consumer Key Assignments

- 1) To complete bookkeeping exercises in which calculating cost price, unit cost, mark up and selling price.
- 2) To prepare a window or product display as part of a team.
- 3) To complete a short report on a visit to or from a trade union representative.
- 4) To draw up a contract of employment and in it identify the rights of the employee.

#### The Practical Exam

- This will take place in the first week in May.
- List of practical tasks that will be examined will arrive to the school more than likely in early/mid March.
- There will be about eight on the list and from this eight the students will be asked to carry out 3/4.
- Include tasks such as:
  - Photocopying
  - Sending an e-mail
  - Make a phone call to book something
    - Fax
    - Etc.

#### The Student Task

- The school can choose to do this at the end of 5<sup>th</sup> year with the students or in February or late April of 6<sup>th</sup> year.
- The PDST will hold relevant task days/afternoons in October which teachers can sign up to attend for further information and guidance on the task.
- For a brief outline see additional hand-out I have distributed on the student task.

Q&A
??????

# Thank you for your Attention & Best wishes.

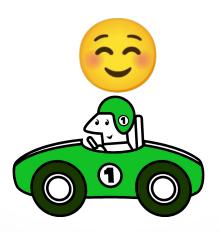